#### 関数型プログラミング 第4回 リストと関数(2)

萩野 達也 hagino@sfc.keio.ac.jp

Slide URL

https://vu5.sfc.keio.ac.jp/slide/

**1**

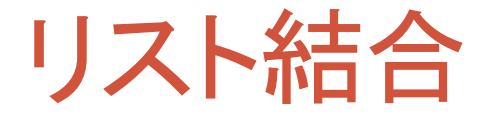

#### • **xs ++ ys**

- リスト **xs** と **ys** の結合したリストを返す
- **(++)::[a]->[a]->[a]**
- 左結合の演算子

## **append xs ys = if null xs then ys else (head xs):(append(tail xs) y) append.hs**

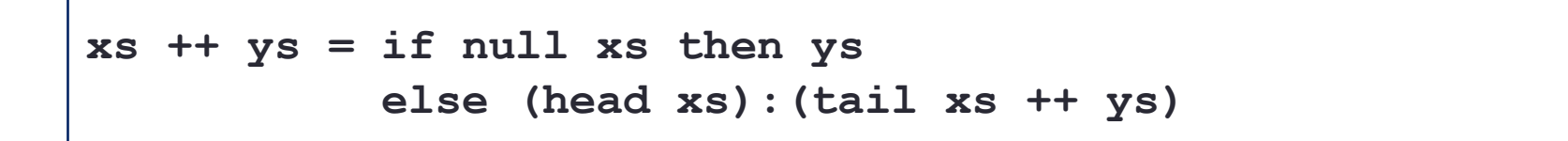

## リストの反転

#### • **reverse xs**

- リスト **xs** を反転したリストを返す
- **reverse::[a]->[a]**

**rev.hs**

```
rev xs = if null xs then []
         else append (rev(tail xs)) [head xs]
```
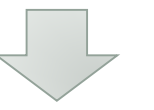

```
reverse xs = rs xs []
  where rs xs ys = if null xs then ys
                   else rs (tail xs) ((head xs):ys)
```
• **rs xs ys**

- **xs** を反転させて **ys** と結合したリストを返す
- **reverse xs == rs xs []**
- **rs** を **xs** に関する分割統治で解く

**3**

## 多相的関数

- リストに関する関数はいろいろなリストに適用できる.
	- **[1,2,3] ++ [4,5,6] :: [Int]**
	- **[True,False] ++ [True] :: [Bool]**
- **(++)::[a]->[a]->[a]**
	- **a** は型変数
	- **a** はいろいろな型に具体化(instantiation)される
	- **a** は同じ型に具体化されなくてはならない
	- **[1,2,3] ++ [True,False]** はでは **++** の型の具体化で失敗する
- 多相的関数(polymorphic function)
	- **a** は型変数を含む型を持つ関数
	- オーバーロードとは異なる
		- 負数の関数を同じ名前にして,状況に応じて選ぶ
		- 多相的関数は,同じ関数が複数の型の要素に適用可能

## その他のリスト関係の関数

- 前回は再帰を使って定義をしたが,もともとたくさん定義されている.
- **length xs**
	- リスト **xs** の要素数を返す.
	- **length::[a]-> Int**

**length xs = if null xs then 0 else length(tail xs) + 1**

- **sum xs**
	- リスト **xs** の要素の合計を返す.
	- **sum::[Int]->Int**

**sum xs = if null xs then 0 else (head xs) + sum(tail xs)**

### リストの数列表記

- 一定の範囲の整数や文字などを含むリストを生成する特別な 記法
	- **[1..7] == [1,2,3,4,5,6,7]**

 $[x . . y] = if x > y then [] else x: [(x + 1) . . y]$ 

• 一定間隔で要素を並べることもできる • **[1,3..11] == [1,3,5,7,9,11]**

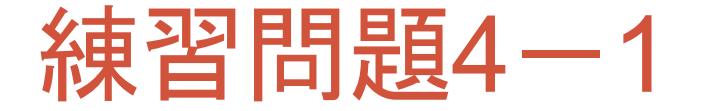

- **[1,3..11] == [1,3,5,7,9,11]** と同じ働きをする関数 **ap** を定義しなさい.
	- **[1,3..11] == ap 1 3 11**

• **ap** は等差数列を生成する

ap  $x \ y \ z = \text{if} \ x > \ z \ \text{then} \ [1]$ **else ... ap.hs**

```
% stack ghci
Prelude> :load ap.hs
*Main> ap 1 3 11
[1,3,4,7,9,11]
*Main> ap 3 7 20
[3,7,11,15,19]
```
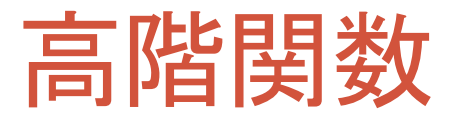

- 関数型プログラミング言語
	- 関数を通常の値のように扱う
- 高階関数 • 関数を引数とする関数 • 関数を返す関数 **[1,2,3] [1,4,9] square**

#### • **map f xs**

- 関数 **f** をリスト **xs** の要素それぞれに適用したリストを返す
- **map::(a->b)->[a]->[b]**

```
% stack ghci
Prelude> let square n = n * n
Prelude> map square [1,2,3]
[1,4,9]
Prelude> map square [1..10]
[1,4,9,16,25,36,49,64,81,100]
```
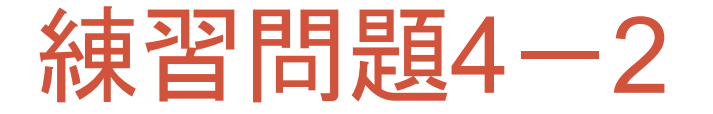

- **map** を自分で定義しなさい.
	- 名前の重なりを避けるために **maap** を定義

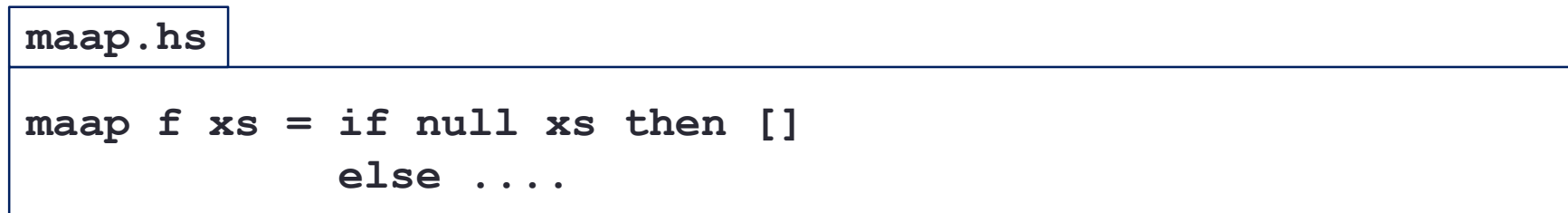

- **xs** について分割統治を考える
	- **xs** が空リストのときには,何もしなくても良い
	- そうでないときには,**tail xs** に **maap** を再帰的に適用した結果と **head xs** に **f** を適用した結果をつなげる.

#### 練習問題4-3

• 1 から **n** までの奇数の2乗の和を計算する関数 **os** を **map** などもとから 定義されている関数(ここで紹介したもののみ)を使って定義しなさい. •  $1^2 + 3^2 + 5^2 + \cdots + n^2$ 

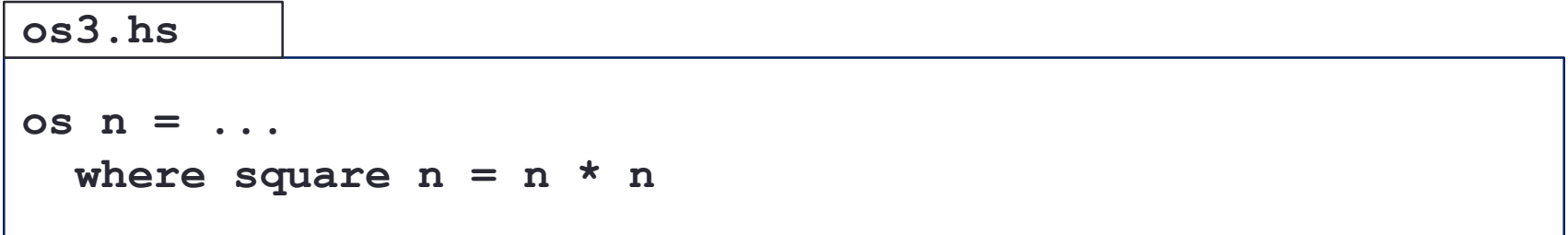

## **filter** 関数

- リストの中から条件に合うものだけを選ぶ.
	- **filter::(a->Bool)->[a]->[a]**
	- **filter p xs**
		- **p** は真偽値を返す関数
		- **p** が **True** となる **xs** の要素だけを選ぶ.
	- **filter even [1,2,3,4,5]** → **[2,4]** • **even** は偶数かどうかを調べる関数
	- **filter odd [1,2,3,4,5]** → **[1,3,5]** • **odd** は偶数かどうかを調べる関数

• 約数のリストを求める関数 **divisors**

**divisors x = filter divisible [1..x]** where divisible  $y = x$  `mod`  $y == 0$ 

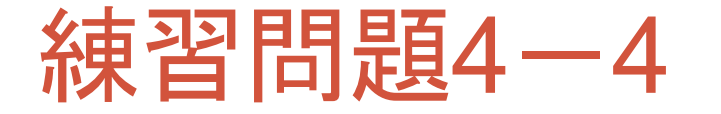

- **filter** を自分で定義しなさい.
	- 名前の重なりを避けるために **filteer** を定義

**filteer p xs = if null xs then [] else .... filteer.hs**

- **xs** について分割統治を考える
	- **xs** が空リストのときには,何もしなくても良い
	- そうでないときには,**tail xs** に **filteer** を再帰的に適用した結果 と **head xs** について **p** がどうなるかでリストを作る.

#### 練習問題4-5

- n 以下の素数のリストを計算する関数 primes を定義しなさい.
	- **primes 10** → **[2,3,5,7]**
	- **primes 50** → **[2,3,5,7,11,13,17,19,23,29,31,37,41,43,47]**

**primes n = filter isPrime [1..n] where isPrime n = .... primes.hs**

- **[1..n]** の中から素数であるものを選べばよい.
- 約数が2つの数が素数である.

文字型

- **Char**型
	- ユニコード文字
- 文字リテラル • **'a'**
	- **'\*'**
	- **' '**

• エスケープシーケンス

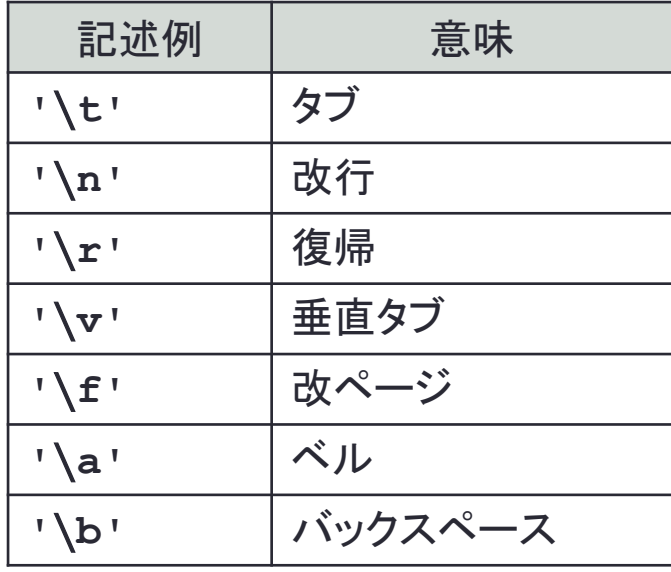

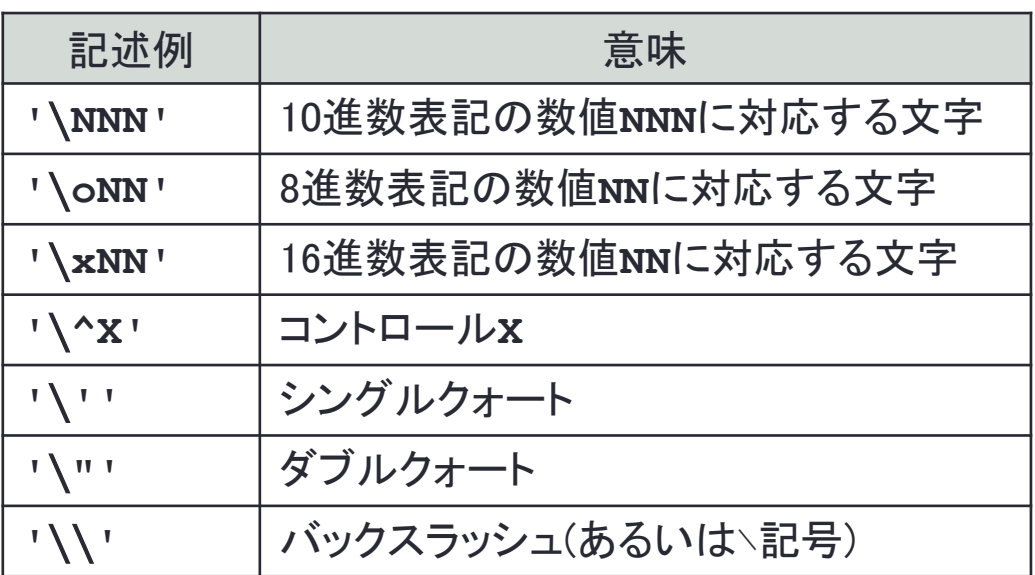

文字に関する関数

• 大文字・小文字の変換

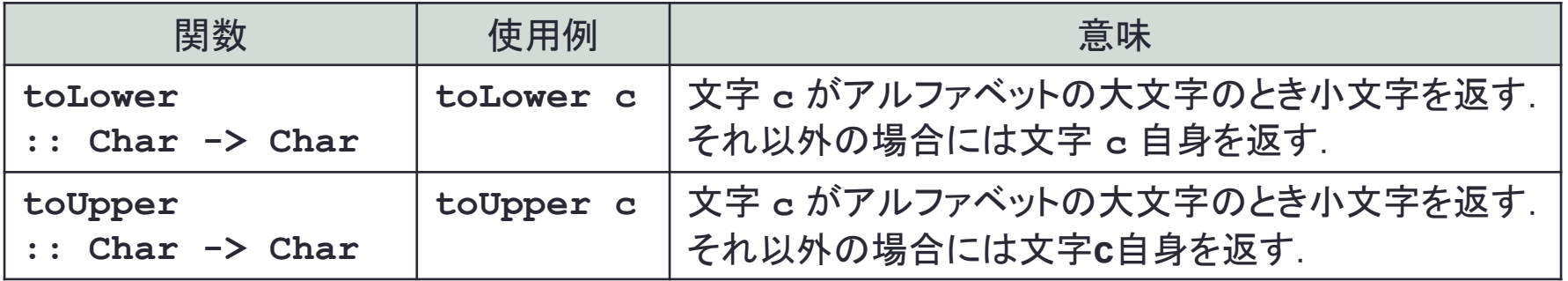

• 文字と整数との変換

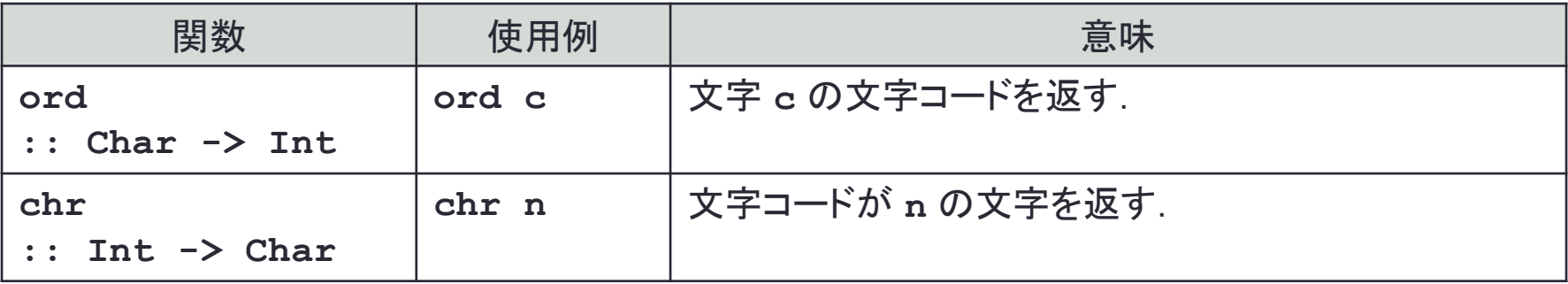

• 利用する前に Data.Char モジュールを import する必要がある.

**import Data.Char**

文字列型

- **String**型
	- 文字のリスト
	- **[Char]**型
- 文字列リテラル
	- **"string"**
		- **['s','t','r','i','n','g']**
	- **"Keio"**
		- **['K','e','i','o']**
	- **"abc**∖**ndef**∖**n**∖**"hello**∖**65**∖**tend"**

### 文字列は文字のリスト

- リストに関する関数は文字列に適用することができる.
- 文字列の長さを求める
	- **length "Keio"** → **4**
- 文字列を結合する
	- **"Keio" ++ " " ++ "SFC"** → **"Keio SFC"**
- 文字列を反転させる
	- **reverse "Keio"** → **"oieK"**
- 文字列を文字コードのリストにする
	- **map ord "Keio"** → **[75,101,105,111]**

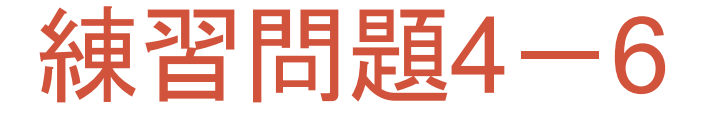

- 与えられた文字列のアルファベット(A~Z, a~z)を1文字ずつ次の 文字にずらすことで暗号化する関数 **caesar** を作成しなさい.
	- **caesar "Keio"** → **"Lfjp"**
	- **caesar "XYZ123"** → **"YZA123"**

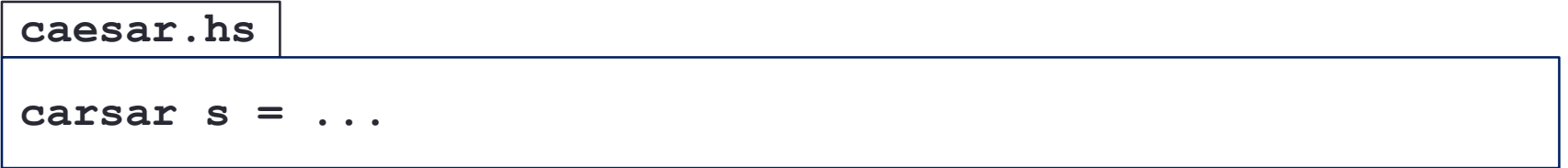

- 文字列のそれぞれを変換すればよい.
- 文字コードに変換して考えるとずらしやすいかもしれない.

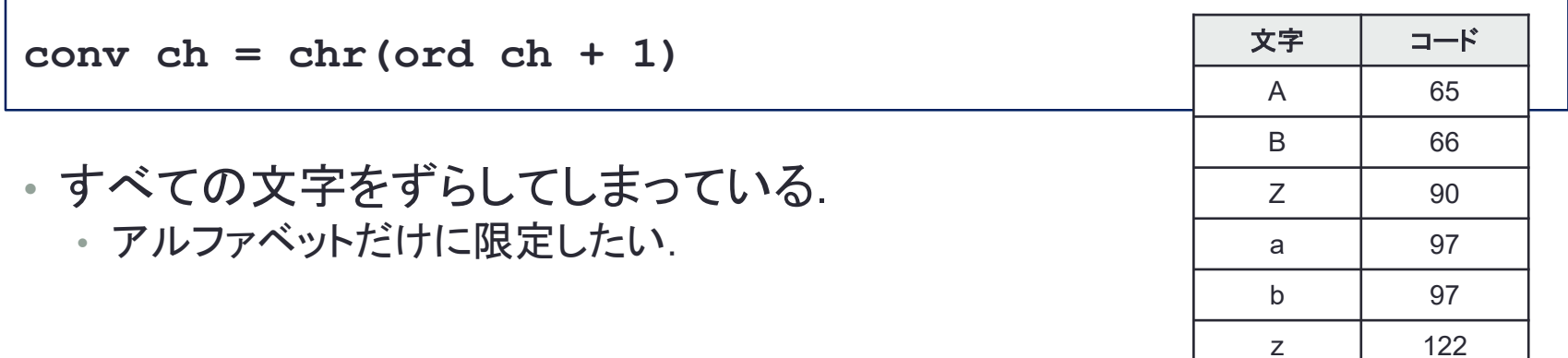

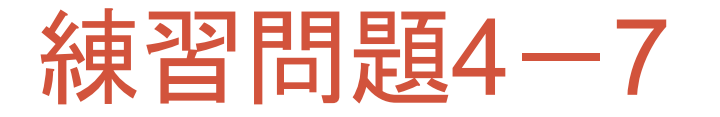

- 与えられた文字列が回文であるかどうかを判定する関数 palindrome を定義しなさい.
	- **palindrome "**山本山**"** → **True**
	- **palindrome "**みがかぬかがみ**"** → **True**

**palindrome.hs**

**palindrome s = ...**

• 文字列を反転させて,同じ文字列かどうかを調べればよい.

• 2つのリストが等しいかどうかを調べる.

**listEq xs ys = if null xs then null ys else ...**

• **xs** の分割統治を考える.

## 練習問題4-8

- **n** までのFizz Buzzの数列を作る **fizzBuzz** 関数を作りなさい.
	- **1**~**n** までのリストですが,3の倍数のときは数字ではなく **Fizz**,5の倍数 のときは **Buzz**,両方のときは **Fizz Buzz** に置き換えたリストを作りなさ い.
	- **fizzBuzz 7** → **["1","2","Fizz","4","Buzz","Fizz","7"]**

**fizzBuzz.hs fizzBuzz n = ... main = purStr(unlines(fizzBuzz 100))** 100までのFizz Buzzを表示

- **1**~**n** までのリストのそれぞれの数字を文字列に置きかえる.
- 数字と文字列の混在のリストは作れないので,数字も文字列に変換する.
	- **show::Int->String**
	- **show 123** → **"123"**
	- **map show [1..5]** → **["1","2","3","4","5"]**

# リストに関する関数

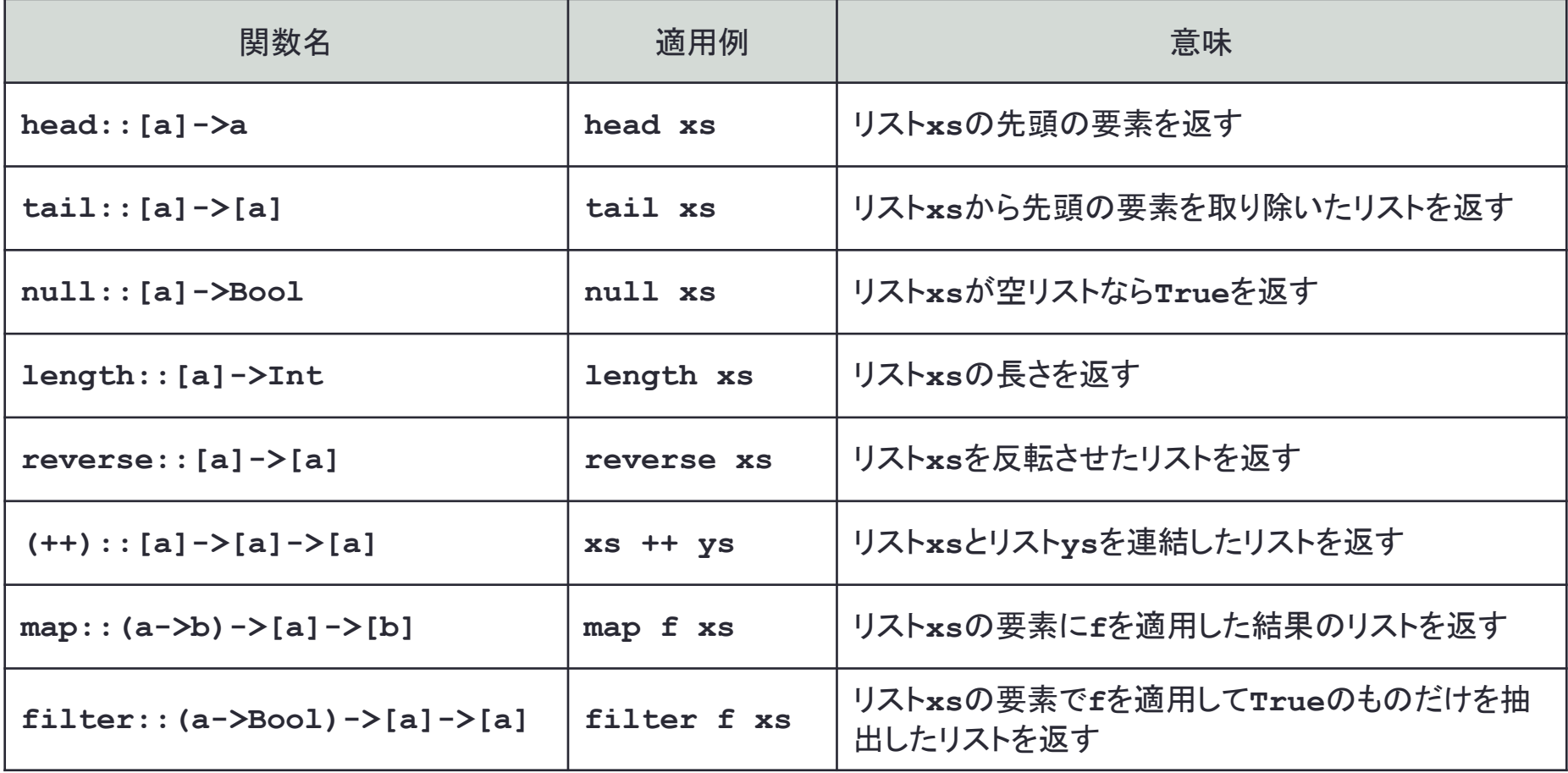

## まとめ

#### • リスト

- もともと定義されている関数
- **++**
- **reverse**
- **length**
- **sum**
- 高階関数
	- **map**
	- **filter**
- 文字と文字列
	- 文字列は文字のリスト